Focus Series

## **Installing different versions of Config**

**Create Automation** 

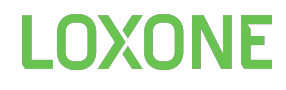

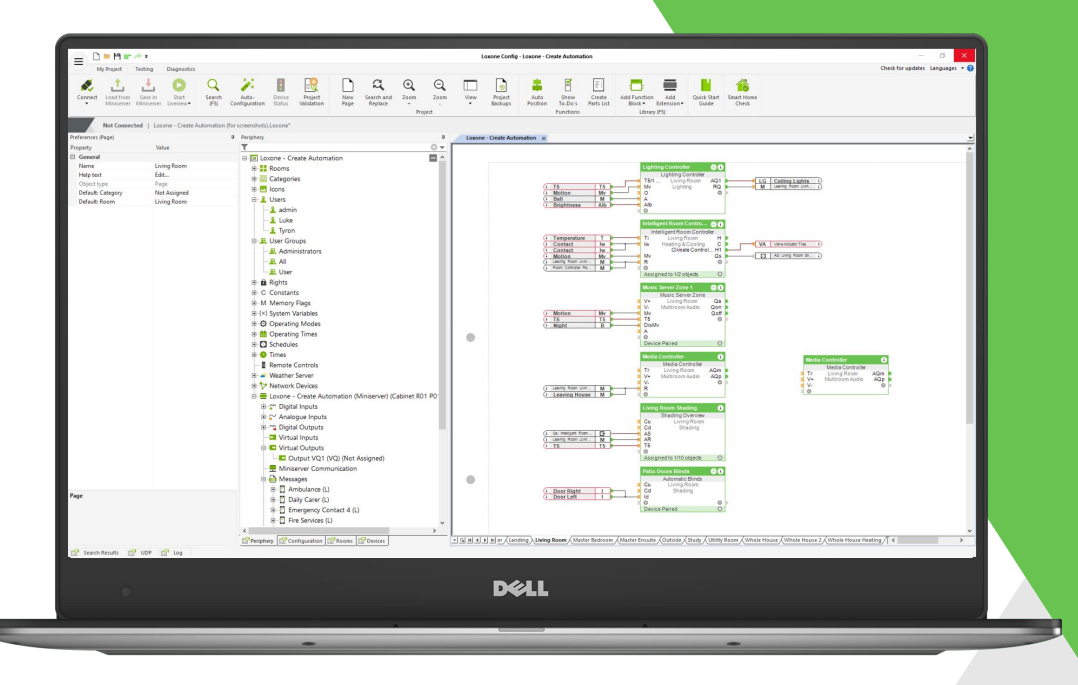

## **Loxone Config**

- Release version
	- Found on the Software Downloads page
- Public Beta version
	- Found on the dedicated landing page and communicated in the Partner Newsletter.

## **The Brief**

As a Loxone Partner, I want to be able to have multiple versions of Loxone Config on my computer.

This will allow me to:

- Use the current release version when configuring a live project.
- Have a copy of the latest public beta version for me to familiarise myself with and try out on non-critical installations.

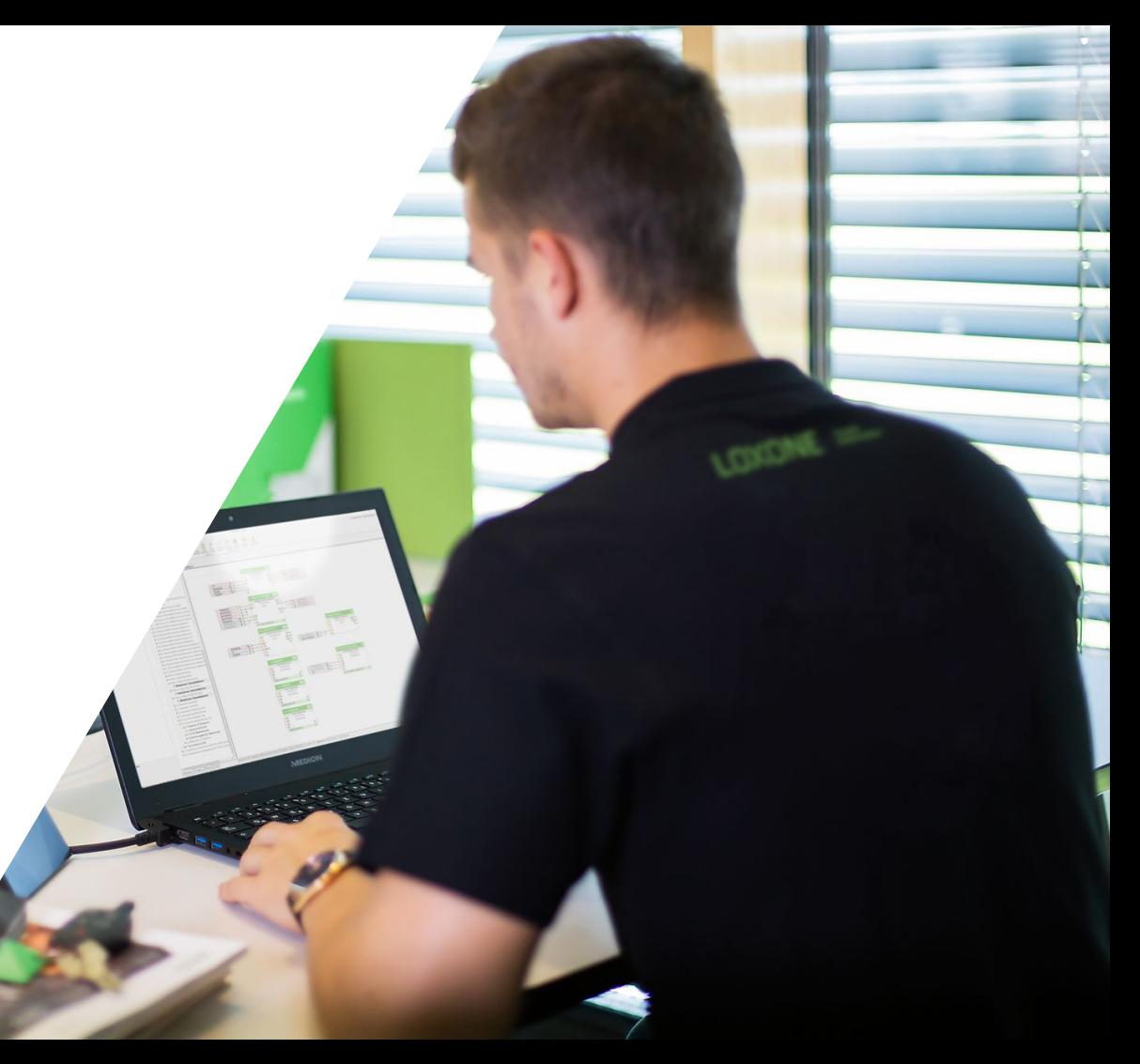

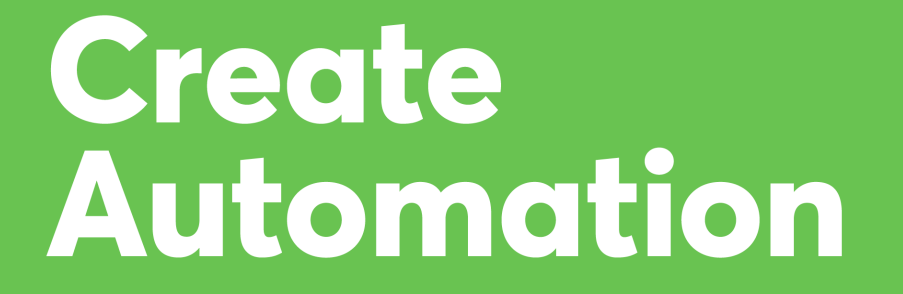

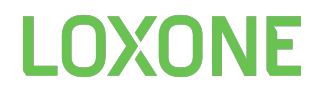